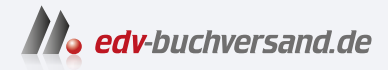

# VBA mit Access Das umfassende Handbuch

**[» Hier geht's](https://www.edv-buchversand.de/product/rw-9301/VBA%20mit%20Access)  direkt zum Buch**

DAS VORWORT

Dieses Vorwort wird Ihnen von www.edv-buchversand.de zur Verfügung gestellt.

# Vorwort

Dieses Access-VBA-Kompendium ist in erster Linie für fortgeschrittene Anwender und Programmierer gedacht, die noch mehr über Visual Basic für Applikationen in Access lernen möchten. Trotzdem enthalten die ersten vier Kapitel eine kurze Einführunkng in die Programmierung von VBA. Zunächst werde ich die Bedienung der Entwicklungsumgebung sowie die Anwendung von Datentypen, Variablen und Konstanten erläutern. In Kapitel 3 werde ich die verschiedenen Sprachelemente, wie Verzweigungen und Schleifen, anhand zahlreicher Praxisaufgaben anschaulich erklären. Kapitel 4 enthält eine Sammlung der wichtigsten Objekte und praxisnaher Beispiele.

In Kapitel 5 bis Kapitel 8 lernen Sie, wie Sie Tabellen, Abfragen, Formulare und Steuerelemente bis hin zur Berichterstattung erstellen und programmieren. Hierbei werden Schritt für Schritt die Objekte angewendet und erklärt. Im Vordergrund stehen immer die Fragen: Was können Sie mit dem Objekt anfangen, und welche Aufgaben können Sie damit in der Praxis erledigen?

In Kapitel 9 lernen Sie, wie Sie Ereignisse in Access einsetzen können, um noch mehr Automatismus und Arbeitserleichterung in Ihre Anwendung zu bringen.

Die Zusammenarbeit von Access mit anderen Office-Komponenten und externen Anwendungen ist das Thema von Kapitel 10. So erstellen Sie z. B. eine Schnittstelle für Access und Excel, über die Sie Daten mithilfe der Datenzugriffsmethode ADO austauschen. Sie werden ebenso erfahren, wie Sie Daten zwischen Access und Word übertragen und E-Mails mit Access versenden können.

Oft müssen einzelne Funktionen nicht mehr neu programmiert werden, sondern Sie können auf fertige API-Funktionen zurückgreifen. In Kapitel 11 finden Sie hierzu einige Beispiele.

In Kapitel 12 des Buches stelle ich Ihnen einige Methoden vor, wie Sie Ihre Datenbanken sowie den Quellcode zuverlässig schützen können.

In Kapitel 13 lernen Sie, wie Sie auf Module innerhalb der Entwicklungsumgebung zugreifen. Dies ist insbesondere dann sehr nützlich, wenn es darum geht, Ihre Module zu sichern oder bestimmte Module in andere Datenbanken zu überführen.

Kapitel 14 zeigt Ihnen, wie Sie Ihre Anwendung optimieren können, und Kapitel 15 beschäftigt sich mit der Frage, wie Sie Internetfunktionen in Access-VBA einsetzen können. Dabei basteln Sie unter anderem einen Mini-Browser und greifen aufE-Mail-Adressen von Outlook zu.

In Kapitel 16 befassen wir uns mit der Programmierung der Ribbons und ihrer Steuerelemente.

In Kapitel 17 stelle ich Ihnen einige Aufgabenstellungen und Lösungen in Form einiger Access-FAQ vor.

Mein persönliches Anliegen ist es, Ihnen VBA für Access anhand praxisnaher Aufgaben leicht verständlich zu vermitteln. Das Buch enthält ca. 600 VBA-Prozeduren, die Sie in den Materialien zum Buch finden. Die meisten Beispiele habe ich anhand der von Microsoft zur Verfügung gestellten Beispieldatenbank Nordwind. mdb programmiert.

#### Materialien zum Buch

Alle im Buch verwendeten Codebeispiele und VBA-Prozeduren können Sie sich unter www.rheinwerk-verlag.de/5633 über MATERIALIEN herunterladen. Mit diesen Dateien können Sie alle Buchinhalte einfach nachvollziehen - ganz ohne Abtippen.

Ich selbst und auch der Verlag, wir würden uns freuen, wenn Sie Ihre Zustimmung zum Buch und seinen Inhalten, aber auch Ihre Kritik als E-Mail formulieren. Bei Fachfragen und allgemeinem Feedback zu meinem Buch erreichen Sie mich über meine Website http://held-office.de oder unter der E-Mail-Adresse b.Held@held-office.de.

Ich wünsche Ihnen viel Spaß beim Lesen des Buches und beim späteren Anwenden der Lösungen!

## Sonstige Angebote rund um VBA

Erlauben Sie mir, im Vorwort einige interessante und nützliche Dinge im Umfeld von VBA kurz anzureißen:

### ▶ Der VBA-Tanker

Sehr beliebt und aus unserem Hause ist der VBA-Tanker. In dieser wertvollen, ständig erweiterten Makrocode-Datenbank finden Sie derzeit über 12.500 VBA-Lösungen zu Excel, Access, Word, PowerPoint, Outlook und übergreifenden VBA-Themen. Über ausgefeilte Suchfunktionen und eine professionelle Oberfläche finden Sie in Sekundenschnelle die gewünschte Prozedur. Ich verbringe viel Zeit damit, den VBA-Tanker weiter auszubauen. Einen herzlichen Dank auch an meine Kunden, die mir oft neue Prozeduren für unser Produkt für Sie zur Verfügung stellen. Die Inhalte der Datenbank stammen in erster Linie direkt aus unseren Projekten, Schulungen, Büchern und Vorträgen. Es handelt sich also um in der Praxis erprobte Lösungen und Codeschnipsel. Viele Projekte können damit einfach schneller erledigt werden. Auch der E-Mail-Service wird von Abonnenten sehr gern genutzt. Dazu stehen mein Team und ich Ihnen gerne zur Verfügung.

Mehr Informationen zu diesem Produkt finden Sie auf meiner Website unter der folgenden URL:

http://held-office.de/vba-repository

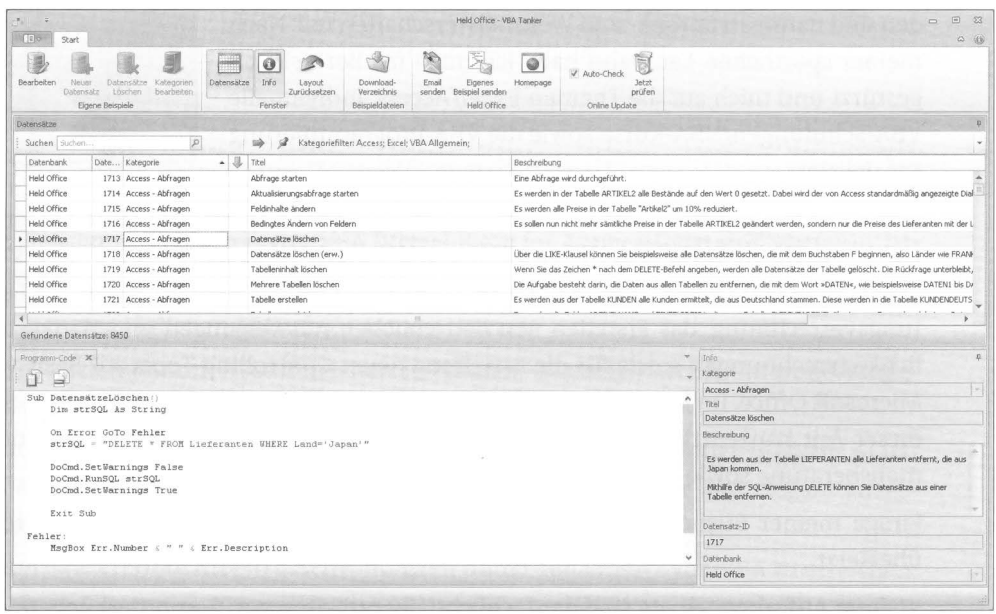

Abbildung 1 Unsere VBA-Datenbank - der VBA-Tanker

### � Die jährlich stattfindenden VBA-Entwicklertage

Jedes Jahr veranstalten wir im Herbst die sogenannten VBA-Entwicklertage, die vielleicht auch für Sie von Interesse sind. Dort referieren namhafte VBA-Profis über interessante Themen rund um VBA. Auch hier möchte ich auf unsere Website held-office.de verweisen, falls Sie mehr Informationen benötigen.

## � Der monatliche VBA-Newsletter »VBA-Kracher«

Seit März 2017 biete ich einen monatlich erscheinenden VBA-Newsletter an. In dieser Onlinezeitschrift stelle ich interessante VBA-Beispiele vor. Abonnieren können Sie den kostenlosen VBA-Kracher unter dieser URL:

https://held-office.de/rundschreiben/

Viele Grüße Bernd Held